# **como visualizar apostas on line**

- 1. como visualizar apostas on line
- 2. como visualizar apostas on line :jogos de caça níqueis reais
- 3. como visualizar apostas on line :win vegas casino

# **como visualizar apostas on line**

#### Resumo:

**como visualizar apostas on line : Registre-se em condlight.com.br agora e entre no mundo de apostas com estilo! Aproveite o bônus de boas-vindas e comece a ganhar!**  contente:

# **como visualizar apostas on line**

Com a popularidade crescente das aposta esportivas online, cada vez mais aplicativos estão se consolidando como líderes no mercado brasileiro. Nossa lista dos melhores aplicativos de aposta para jogos de futebol inclui:

- Betano: um aplicativo de apostas focado no futebol, conhecido por fornecer excelentes cotações e uma ampla variedade de jogos e torneios.
- Bet365: um aplicativo ideal para todas as formas de apostas, mais conhecido pelo seu serviço de live stream.
- F12bet: ideial para apostas em como visualizar apostas on line mercados a longo prazo, pré-● jogo e ao vivo.
- Blaze: um aplicativo excelente para apostas de cassino, com jogos exclusivos.

### **como visualizar apostas on line**

### **Melhores aplicativos de apostas e pagamentos rápidos**

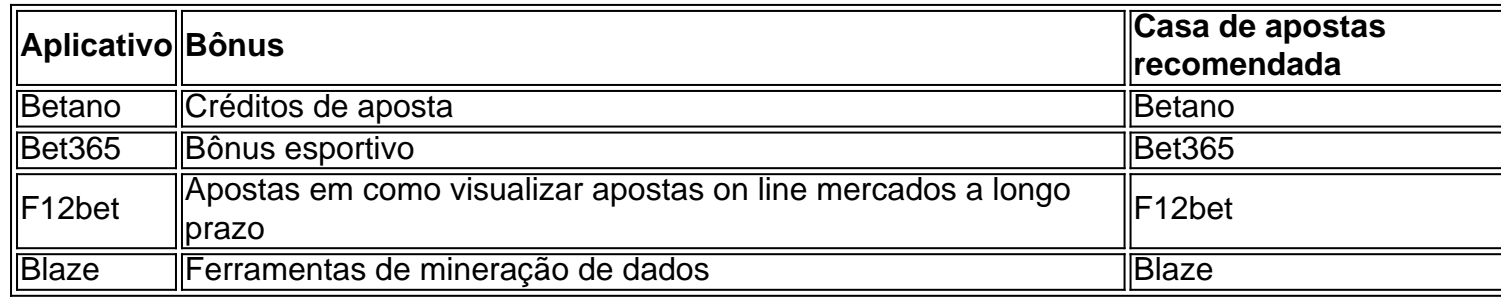

### **Conclusão: As opções em como visualizar apostas on line apostas de jogos de futebol são essenciais**

A variedade e as ofertas dos aplicativos de apostas conferem aos usuários uma experiência satisfatória. Uma variedade de alternativas permite que os usuários encontrem as melhores cotações e ferramentas; por isso, os apostadores podem escolher o aplicativo ideal dependendo do esporte de como visualizar apostas on line preferência..

#### [a casa de aposta](https://www.dimen.com.br/a-casa-de-aposta-2024-08-10-id-2575.html)

Aposta Ganha AG7: Todas as Vantagens de Apostar com Segurança

No mundo dos jogos e apostas online, nada é mais importante do que a segurança e a rapidez nos pagamentos. A Aposta Ganha AG7 oferece não só emoção até o apito final, mas também garante a credibilidade e satisfação de seus usuários.

#### Conheça as Vantagens da Aposta Ganha AG7

Na Aposta Ganha AG7, é possível apostar, ganhar e receber a vitória na hora por meio do PIX. A plataforma se destaca por ter créditos de aposta sem rollover e sistema de pagamento seguro, oferecendo tranquilidade e confiança aos usuários. Veja algumas de suas vantagens:

Apostas em como visualizar apostas on line Esports com grandes oportunidades de ganhar Acesso aos melhores casinos online e promoções exclusivas

Créditos de apostas grátis por decisão do Aposta Ganha

Possibilidade de realizar apostas em como visualizar apostas on line qualquer site de apostas onlines

Como Apostar na Aposta Ganha AG7?

Antes de realizar a aposta, procure informações detalhadas sobre a Aposta Ganha AG7 e tudo o que ela pode oferecer. Estude as partidas, analise o cenário mundial e não tenha receio de buscar informações. Ao realizar uma aposta, estará ingressando em como visualizar apostas on line um mundo cheio de emoção e ganhos possíveis.

A Aposta Ganha AG7 se preocupa com a segurança de seus usuários e fornece aos mesmos um sistema de pagamento confiável e de fácil acesso. É possível realizar suas apostas com tranquilidade, sabendo que seus dados pessoais estão seguros e protegidos.

Considerações Finais sobre a Aposta Ganha AG7

A Aposta Ganha AG7 é a garantia de emoção, diversão e ganhos. Não deixe de explorar todas as possibilidades e ofertas que a plataforma traz para você. Com a Aposta Ganha AG7, é possível se manter atualizado sobre partidas, campeonatos e resultados, além de aproveitar as melhores promoções do mercado.

Resumo:

A Aposta Ganha AG7 é uma plataforma confiável e segura que permite aos usuários realizar apostas em como visualizar apostas on line eventos esportivos e casino online, garantindo diversão, emoção e possibilidade de ganhos. A plataforma oferece créditos de apostas grátis, promoções exclusivas e sistema de pagamento seguro e rápido. Dê uma chance à Aposta Ganha AG7 e experimente todo oportunidades que ela tem a oferecer!

### **como visualizar apostas on line :jogos de caça níqueis reais**

Estratgia Resultados Exatos Cobertos - Traderline

Confira os pontos fortes dos melhores sites de apostas esportivas do Brasil:

bet365: Vrios mercados ao vivo.

Betano: timas verses para celular.

Sportingbet: Melhor para apostas mltiplas.

Apostar em bitcoins pode parecer um desafio, mas com a ajuda certa você pode comprar uma vez que está investido bem-sucedido. Aqui é o mais alto algumas dicas para você começar: Entenda o mercado

O bitcoin é uma moeda digital descentralizada que e trocada em um plataforma descida chamada blockchain. Ao entender como a tecnologia funcione, você poderá ser escolhido para atuar mais informações

sua Faça pesquisa

Suas propostas de apostas sobre o mercado e as diferenças entre moedas digitais. Existem muitas plataformas online que oferecem ofertas diferentes em anúncios, como notícias importantes para a Europa do futuro

# **como visualizar apostas on line :win vegas casino**

A Apple está trabalhando para corrigir um problema que resultou como visualizar apostas on line alguns usuários reclamando de seus alarmes do iPhone não 9 estarem disparam – ou jogando muito silenciosamente.

A empresa disse que estava ciente do problema, o qual foi captado pelos usuários 9 TikToks e se queixaram de incidentes como visualizar apostas on line quais seu alarme não soou. "Este provavelmente foi o terceiro ou quarto dia consecutivo 9 como visualizar apostas on line

que meu despertador não disparou", disse um usuário do TikToks.

Outro disse: "Eu notei na semana passada ou assim meu 9 alarme simplesmente não estava me acordando." Os usuários disseram que o problema lhes causava problemas de cronometragem. A Apple disse que 9 estava trabalhando para resolver o problema rapidamente, embora não esteja claro quantas pessoas foram afetadas ou quais dispositivos estão envolvidos.

Outro 9 usuário do TikToK, como visualizar apostas on line um {sp} que obteve quase 10 milhões de visualizações views (mais ou menos), disse o alarme 9 no iPhone 15 disparou "no menor volume" e afirmou a questão estava relacionada com uma funcionalidade "atenção consciente" sendo ativada 9 pelo telefone.

A Apple se recusou a comentar sobre o motivo do problema de alarme, que foi relatado pela primeira vez 9 pelo programa Today da NBC. O recurso atento diminui os alertas caso você esteja olhando para seu dispositivo e também 9 reduza as imagens até pararmos com isso A Apple tem uma página de conselhos online sobre alarmes, que aponta para controlar 9 o volume do alerta através da funcionalidade "Sound & Haptics" como visualizar apostas on line configurações. Acrescentando-se a opção "não perturbe" e " modo 9 silencioso", não afeta os sons dos alertas; recomenda também aos utilizadores verificar se eles estão configurado com som nenhum sinal 9 sonoro".

Author: condlight.com.br Subject: como visualizar apostas on line Keywords: como visualizar apostas on line Update: 2024/8/10 20:28:23